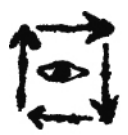

## AKADEMIA SZTUK PIĘKNYCH IM. EUGENIUSZA GEPPERTA

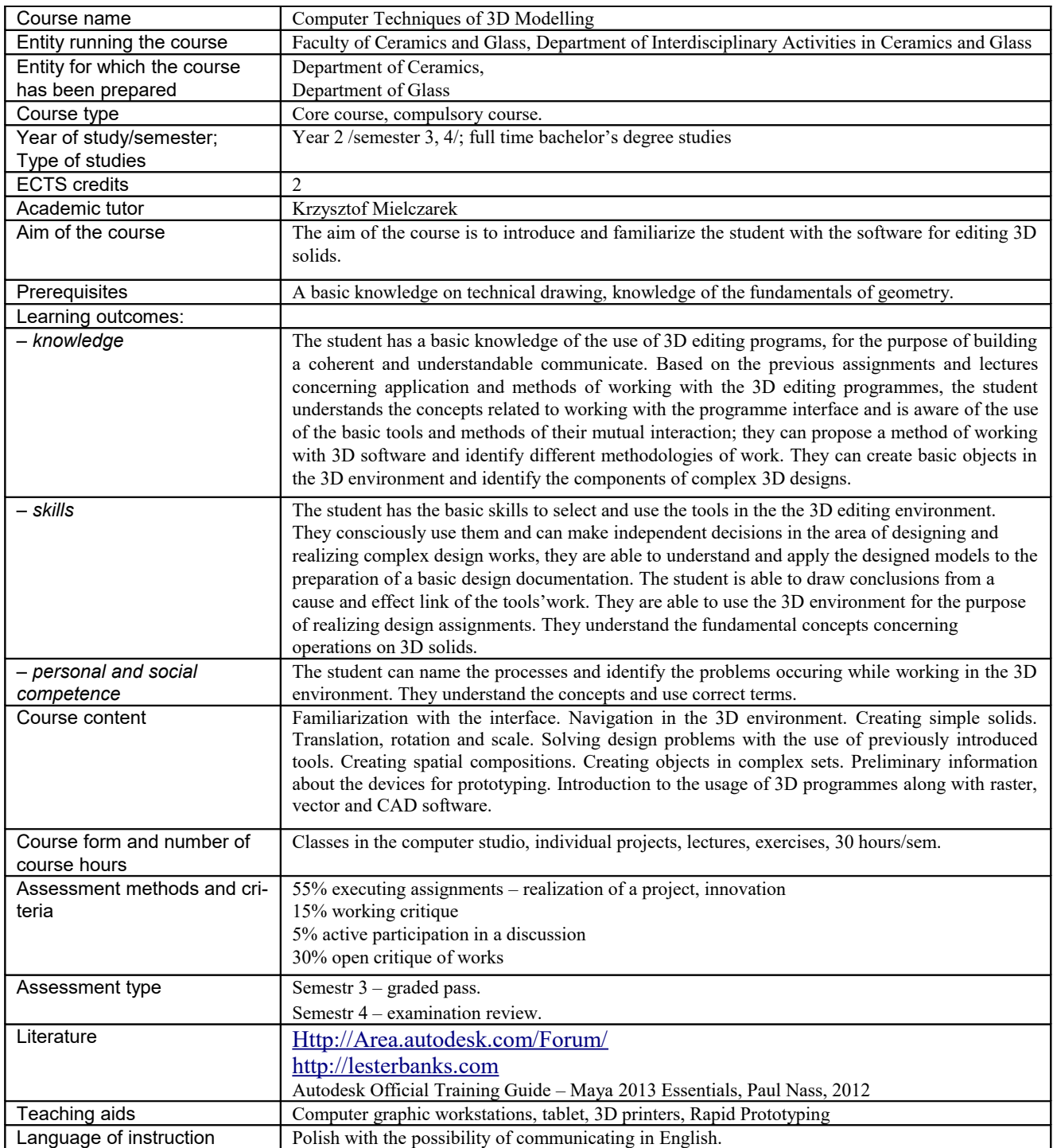